# Tilpas og publicer og inaktivere spørgeskema

Når du har oprettet de spørgsmål der skal være en del af spørgeskemaet, kan du preview og tilpasse spørgeskemaet inden du publicerer det. Når et spørgeskema er publiceret, kan det ikke længere tilpasse med ændringer.

Et spørgeskema skal være publiceret for at det kan indgå i en plan.

Hvis du skal ændre i et allerede publiceret spørgeskema se vejledning "Opret ny version eller kopi af spørgeskema"

Inden du publicér dit spørgeskema skal du lave et preview for at sikre, at spørgeskemaet er opbygget som ønsket og præsenterer sig for borgerne som ønsket.

Spørgeskemaer der ikke anvendes, skal du gøre inaktive obs. at spørgeskemaet ikke er en del af en aktiv plan.

Denne vejledning indeholder

- Preview af spørgeskema
- Slet og redigere spørgsmål eller gruppe
- Publicér spørgeskema
- Inaktivere spørgeskema

#### Preview af spørgeskema

#### Du står inde på spørgeskemaet

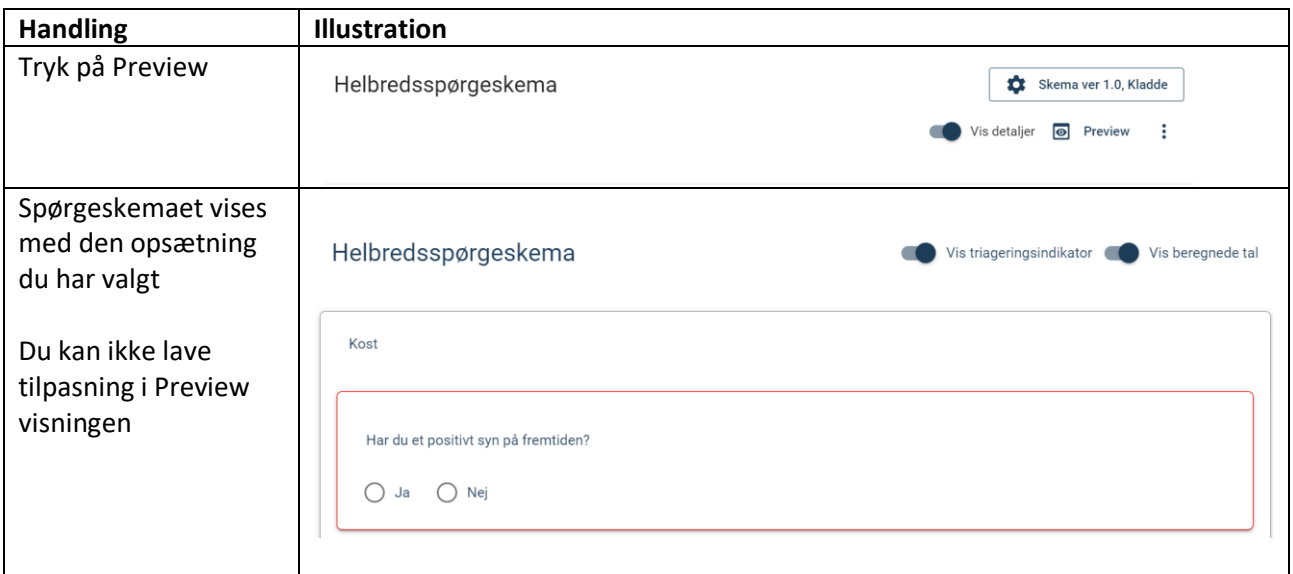

# Slet og redigere spørgsmål eller gruppe

Du står inde på spørgeskemaet

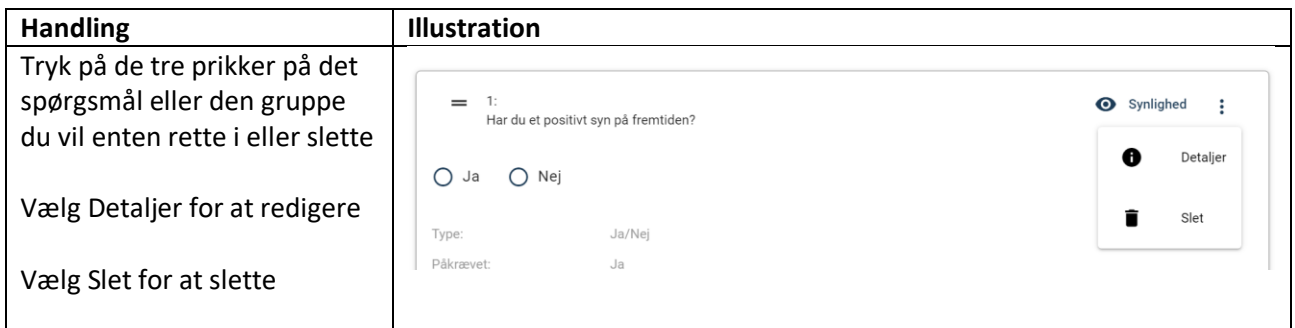

## Publicér spørgeskema

Du står inde på spørgeskemaet

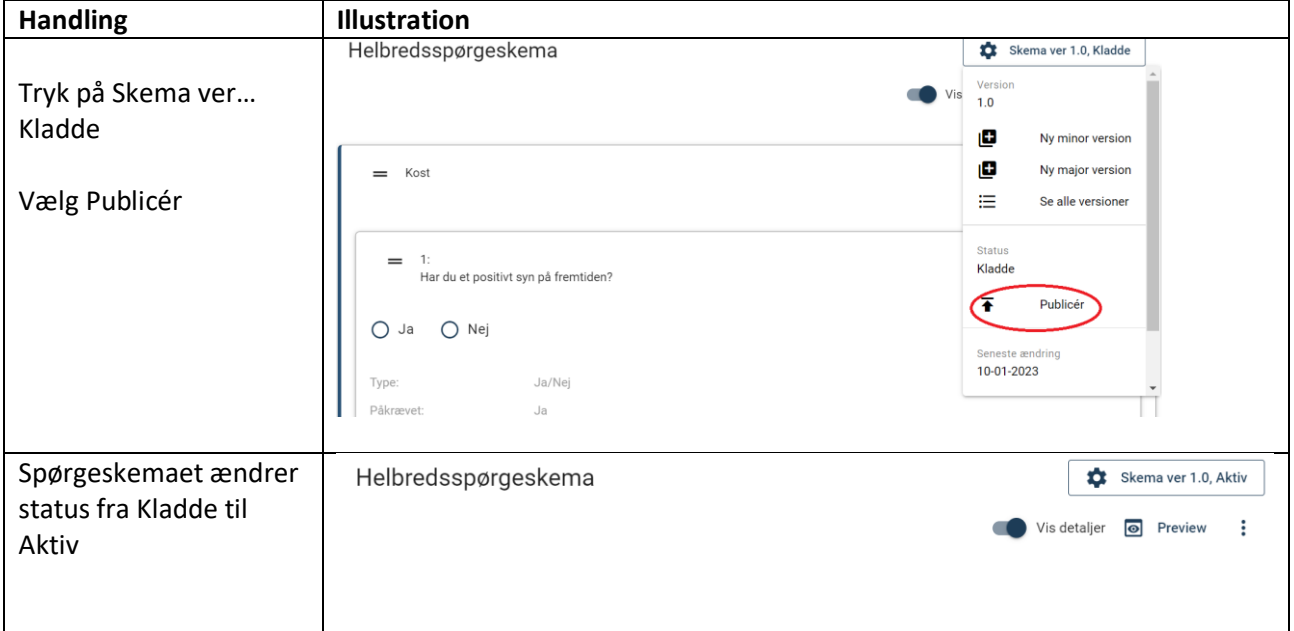

### Inaktivere spørgeskema

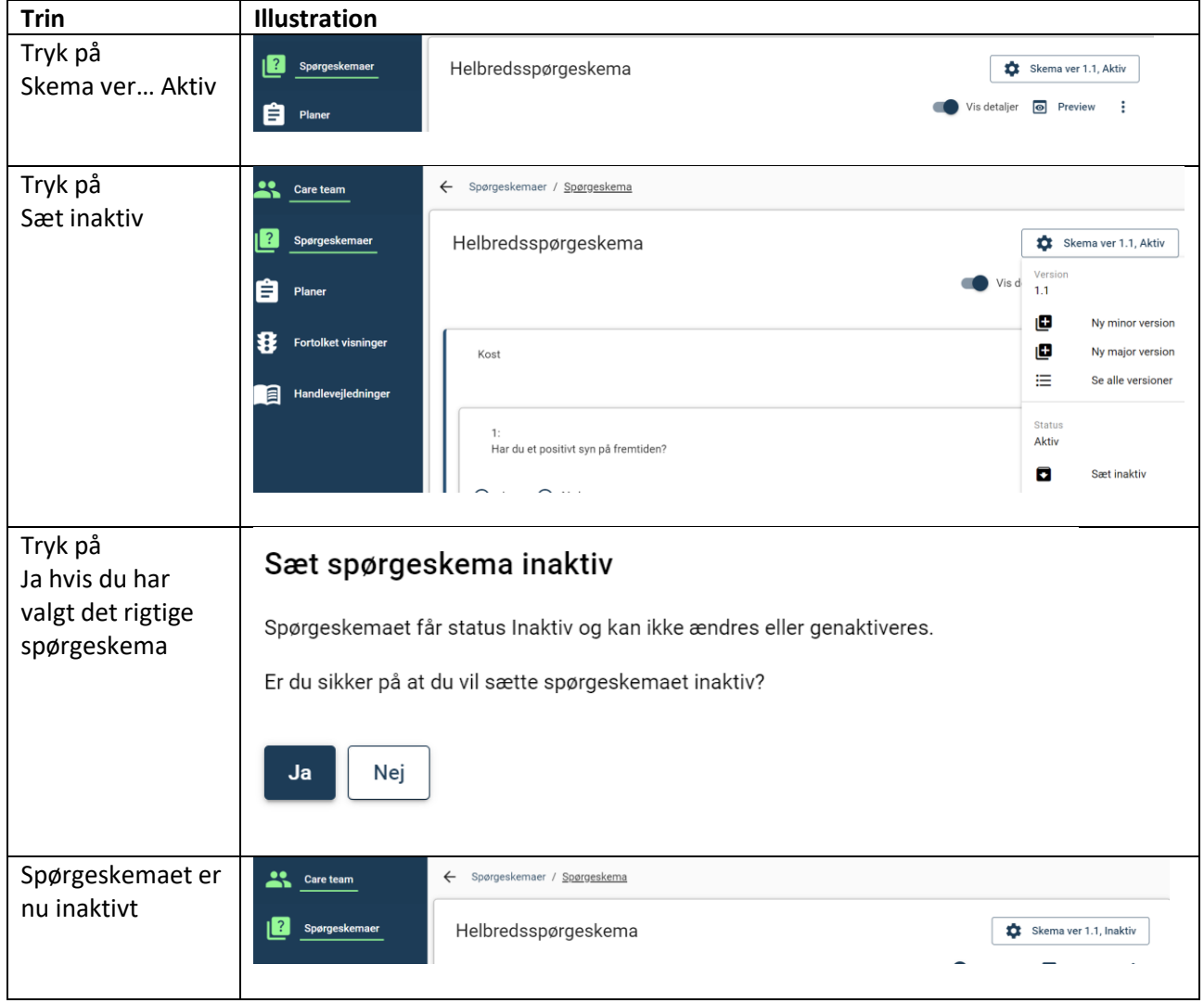

Du står inde på det spørgeskema der ikke længere skal anvendes, og spørgeskemaet er publiceret.